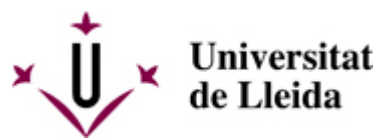

[Web de la universitat de Lleida](http://www.udl.cat/) [ http://www.udl.cat/ ] Pl. de Víctor Siurana, 1 E-25003 Lleida | Tel. +34 973 70 20 00

## **Plànols Cappont**

## **Edifici del Centre de Cultures i Cooperació Transfronterera** (accés intranet)

- Planta accés campus [\[ http://cv.udl.es/access/content/group/oti/planols\\_pdf/cappont/0\\_ccct/ccct\\_p\\_1.pdf \]](http://cv.udl.es/access/content/group/oti/planols_pdf/cappont/0_ccct/ccct_p_1.pdf)
- Planta baixa [\[ http://cv.udl.es/access/content/group/oti/planols\\_pdf/cappont/0\\_ccct/ccct\\_p0.pdf \]](http://cv.udl.es/access/content/group/oti/planols_pdf/cappont/0_ccct/ccct_p0.pdf)
- Planta primera [\[ http://cv.udl.es/access/content/group/oti/planols\\_pdf/cappont/0\\_ccct/ccct\\_p1.pdf \]](http://cv.udl.es/access/content/group/oti/planols_pdf/cappont/0_ccct/ccct_p1.pdf)
- Planta segona [\[ http://cv.udl.es/access/content/group/oti/planols\\_pdf/cappont/0\\_ccct/ccct\\_p2.pdf \]](http://cv.udl.es/access/content/group/oti/planols_pdf/cappont/0_ccct/ccct_p2.pdf)
- Planta tercera [\[ http://cv.udl.es/access/content/group/oti/planols\\_pdf/cappont/0\\_ccct/ccct\\_p3.pdf \]](http://cv.udl.es/access/content/group/oti/planols_pdf/cappont/0_ccct/ccct_p3.pdf)